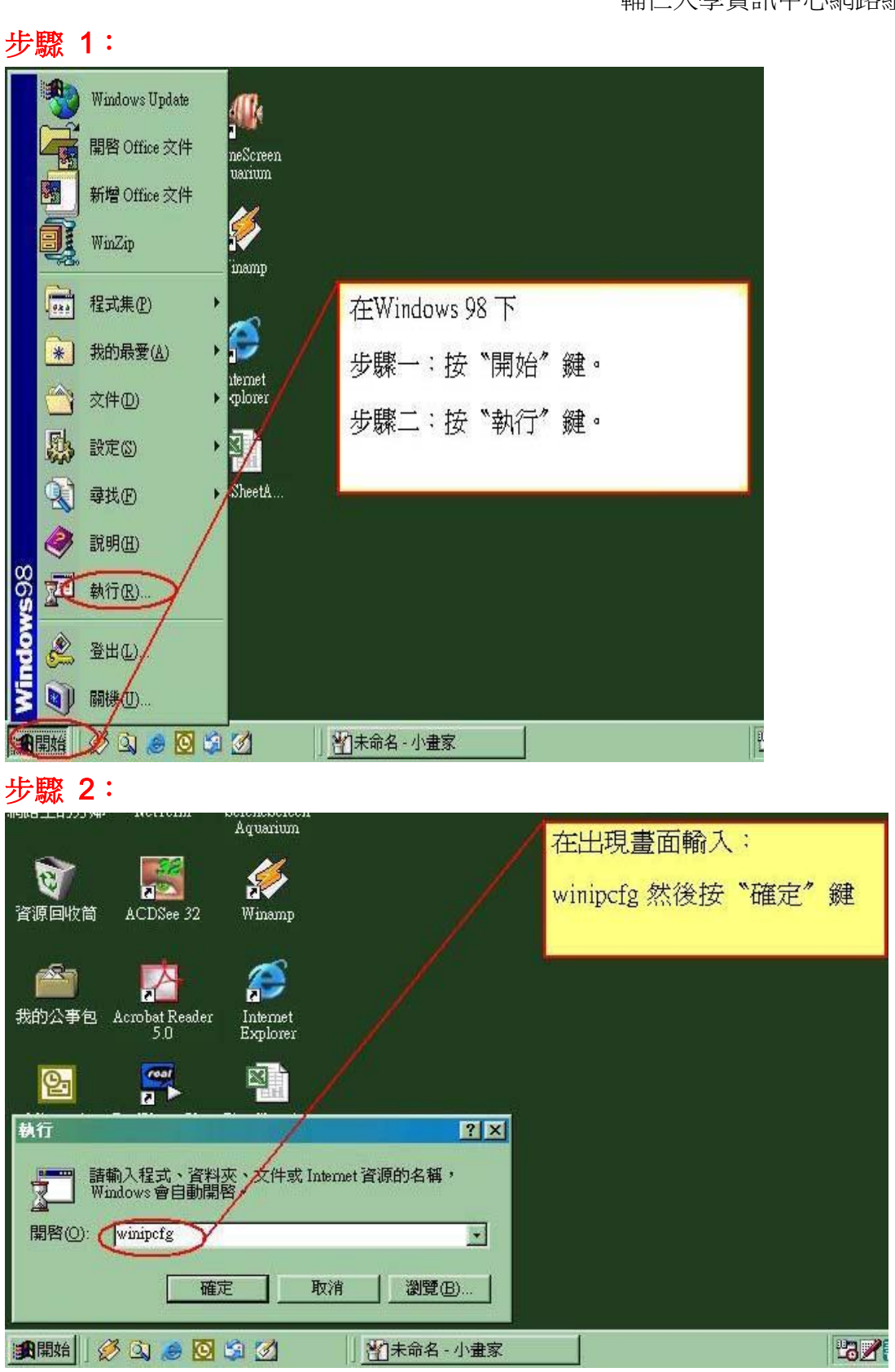

## 在 Windows 98 上如何查網卡卡號

輔仁大學資訊中心網路組

## 步驟 3:

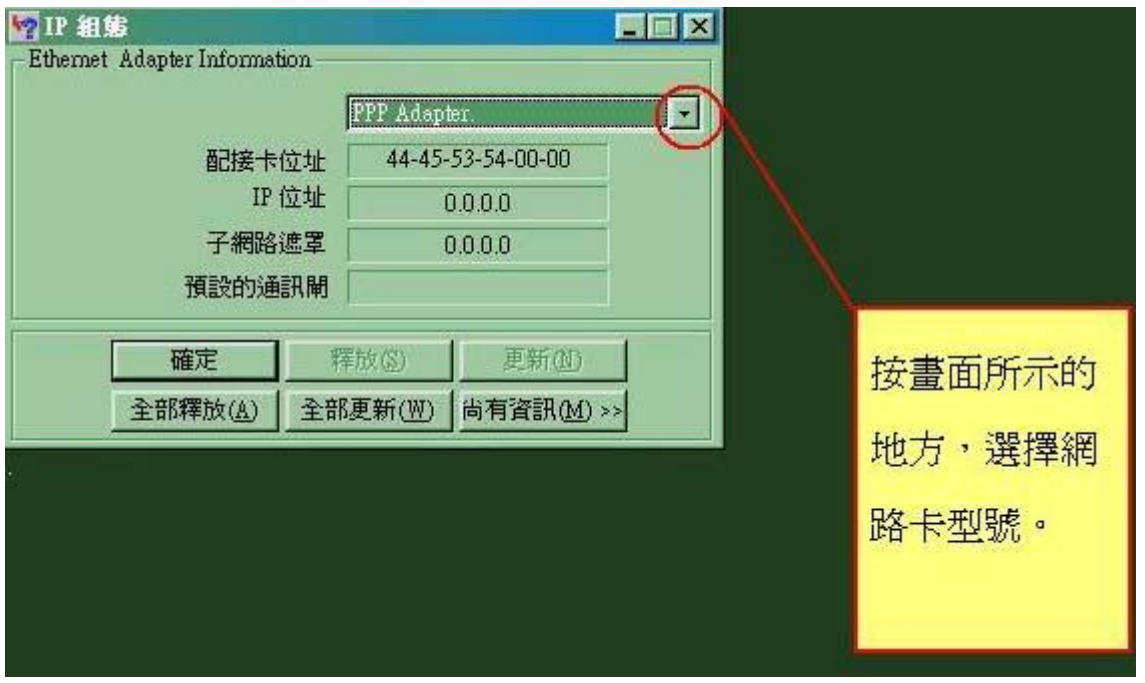

## 步驟 4:

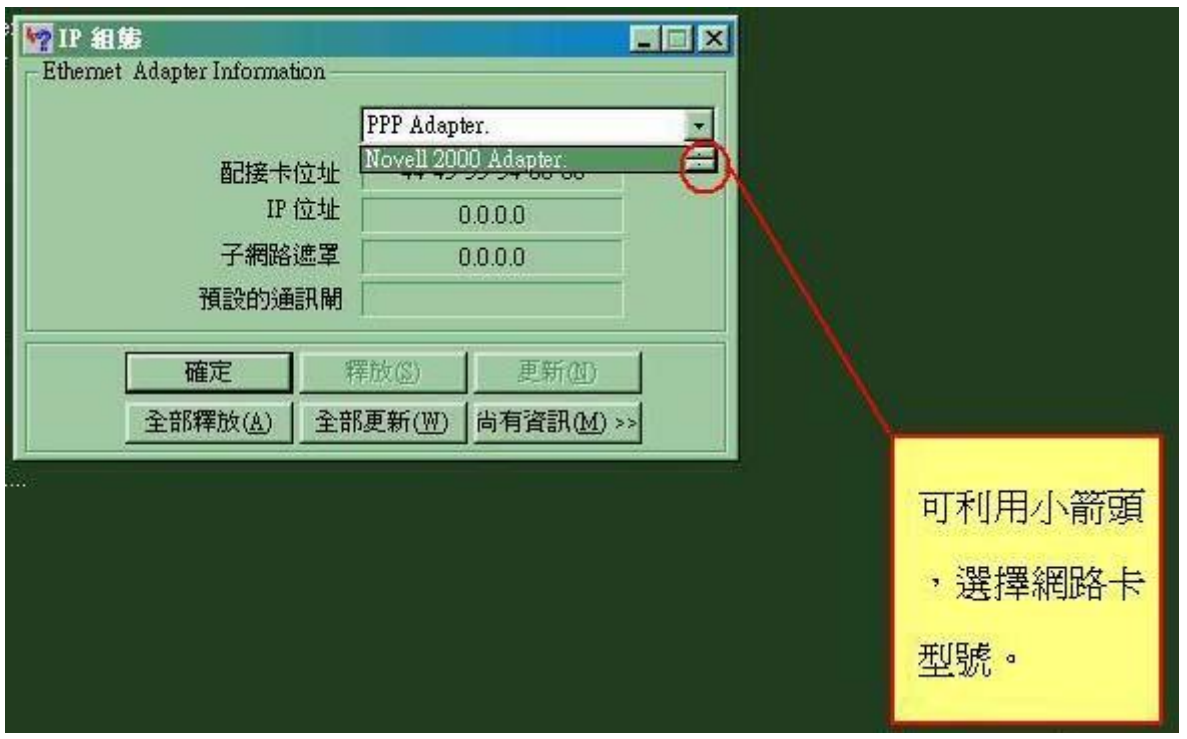

## 步驟 5:

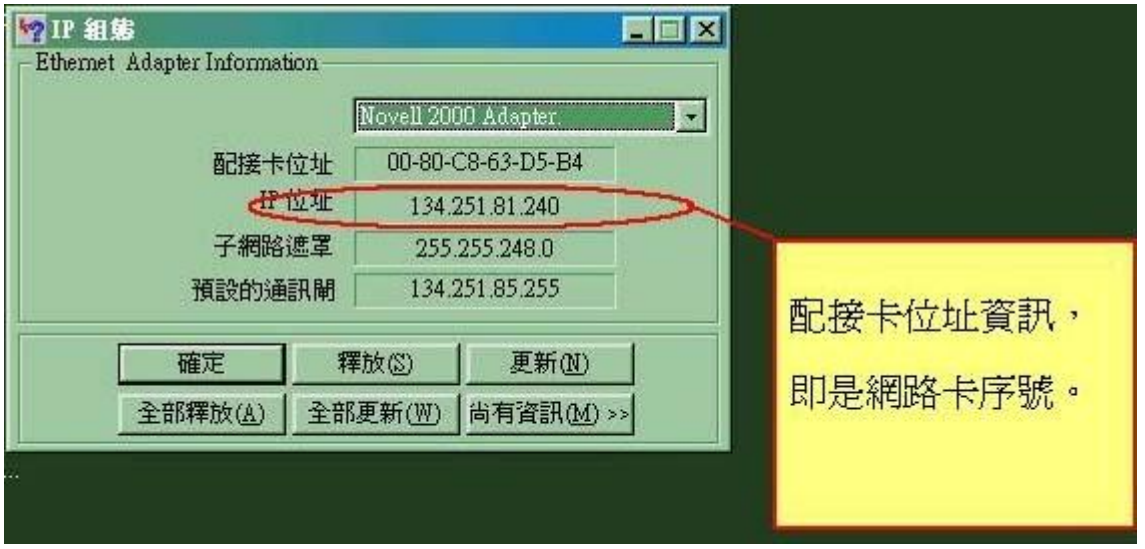